# Get Started with **CEPC Software**

Dan YU

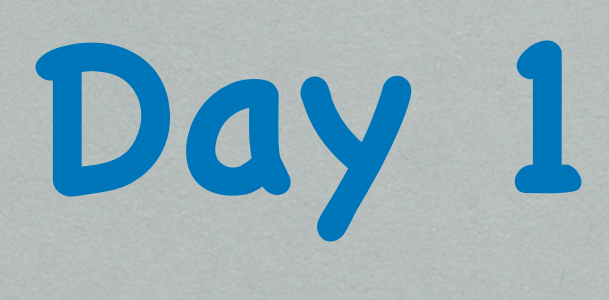

Subjects:

- G Setup the software
- Try to simulate a particle in the detector, and reconstruct it
- Display the particle

Optional:

- Modify the detector model and visualize it
- **EXALLE X ADDE Know how to read the database**
- Simulate and reconstruct a ZH event using generator

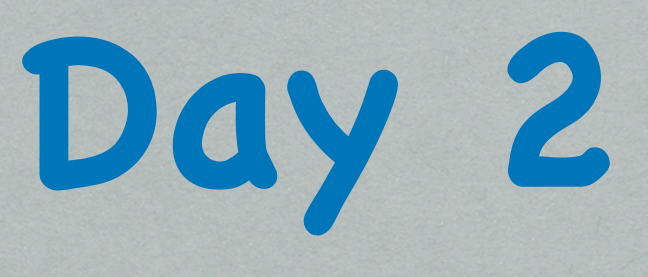

Subjects:

1. Know how to extract information from LCIO files

#### 2. Read root files

#### Optional:

1. Try to make a processor reading information you are interested in

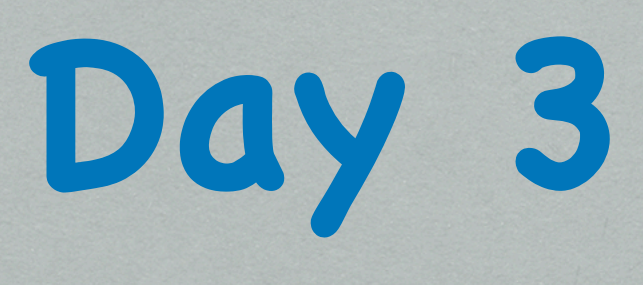

Subjects:

- 1. Calculate the recoil mass of  $\mu\mu$  in  $\mu\mu$ H events
- 2. Calculate the invariant mass of di-jets in vvH(H to gg) events Optional:
- 1. Calculate the recoil mass of ee in eeH events
- 2. Calculate the invariant mass of di-jets in ZZ/WW events

## **Analysis - BMR**

- BMR-boson mass resolution (separation of Z/W/H)
- Processor: TotalInvMass

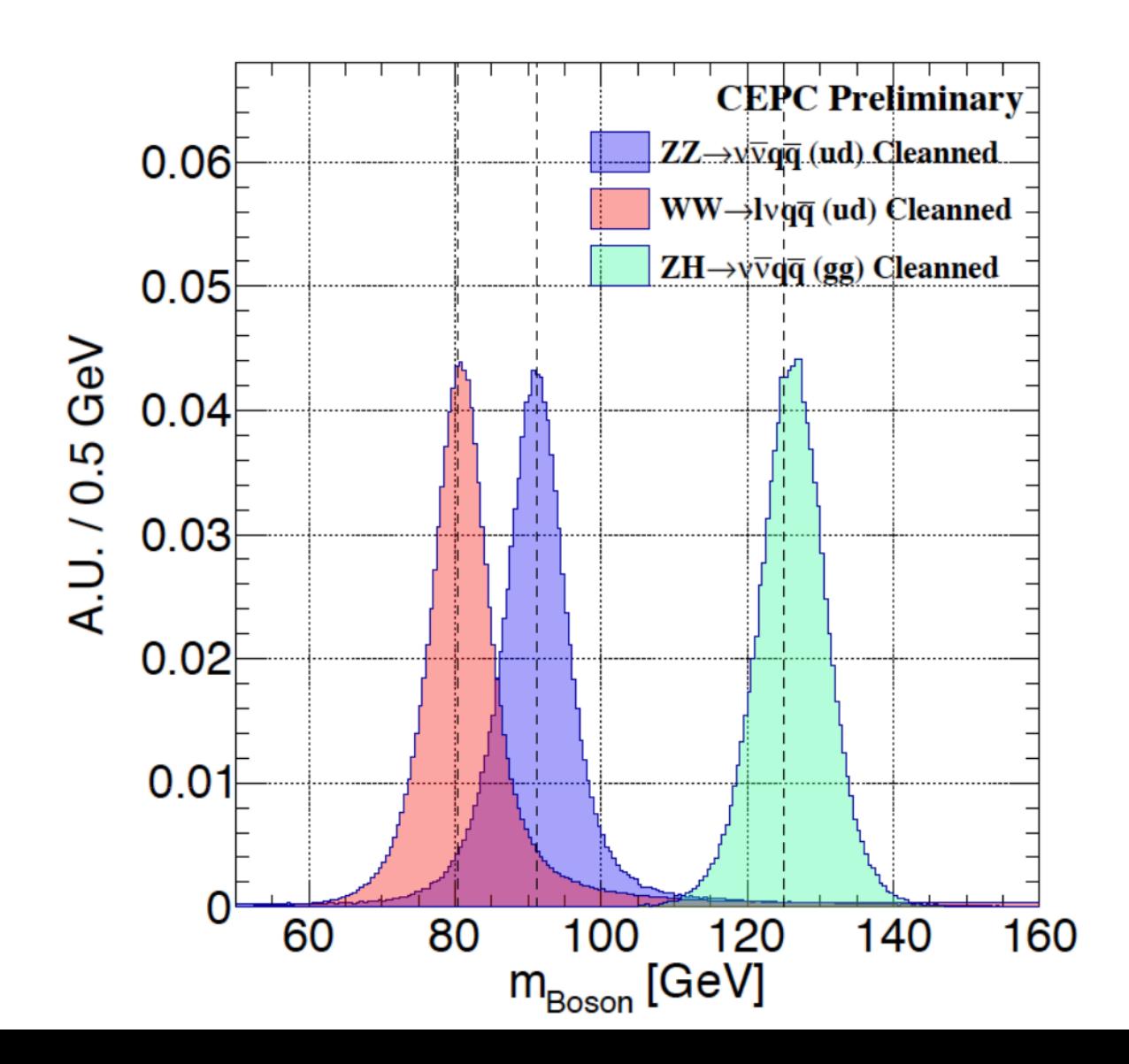

## **Analysis - BMR**

- Signal: vvH,H->gg
	- Mass: visible invariant mass
- What matters:
	- O PFA
	- Detector
- Other effects:
	- ISR photons
	- neutrinos from Higgs
	- $\Theta$  jets shooting to the endcaps

### **Analysis - RecoilM**

- Independent measurement
- Processor: HiggsRecoil

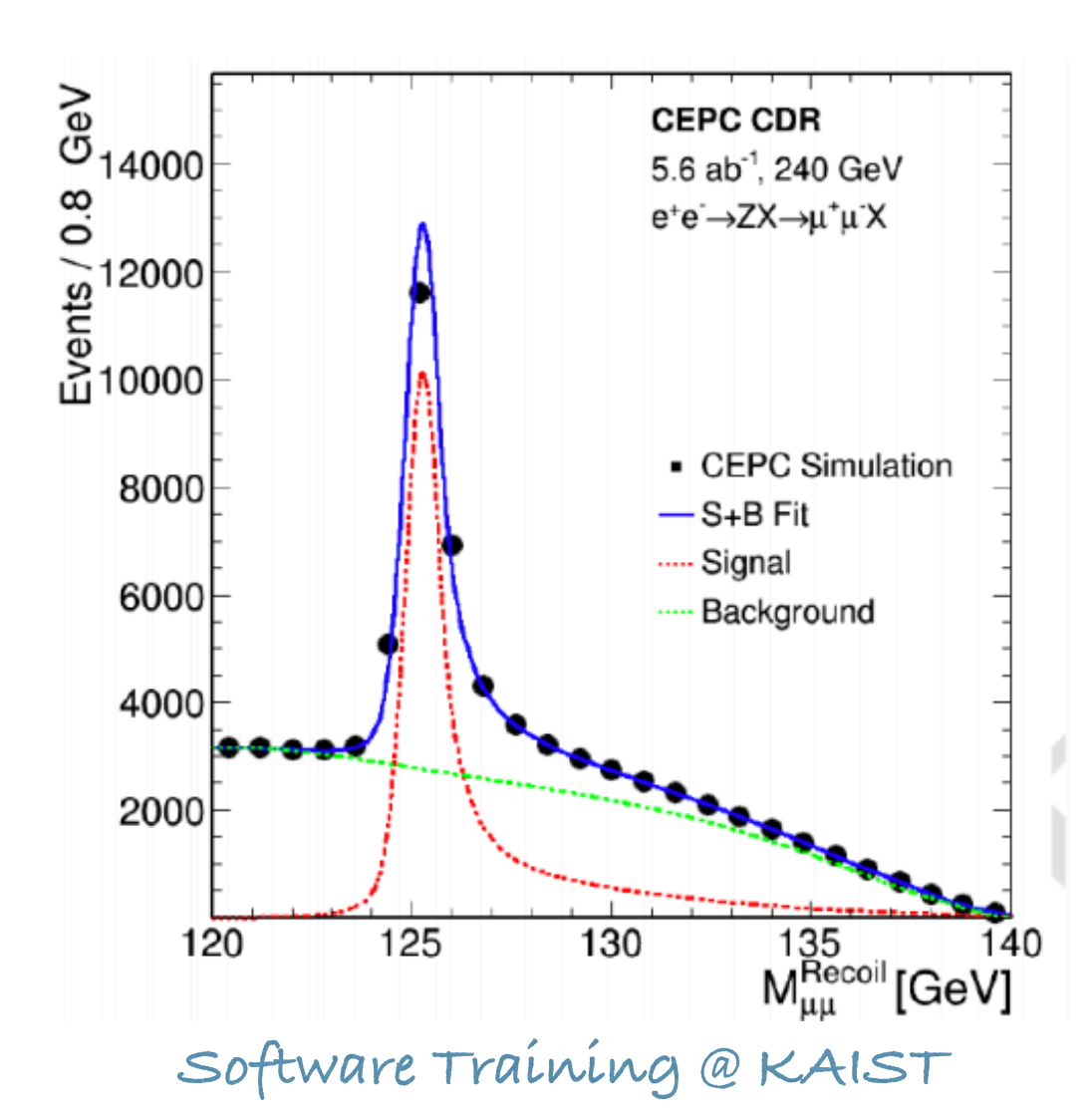

### **Analysis - RecoilM**

- Signal:  $\mu\mu$ H
- Recoil mass: model independent measurement

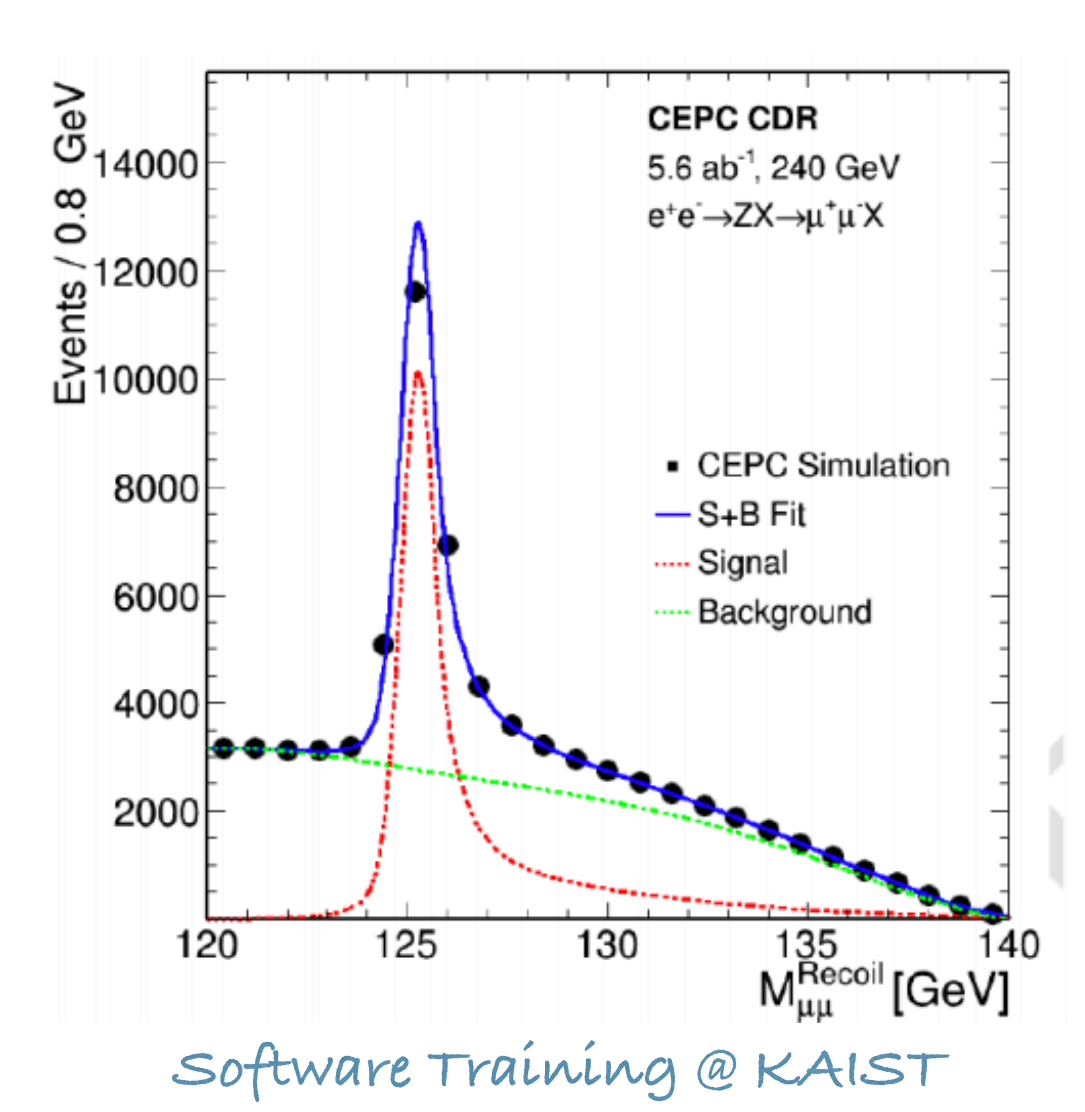

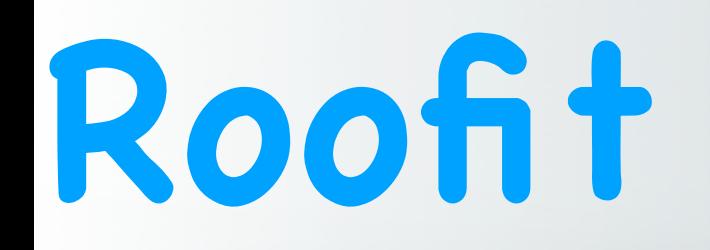

- Data Modeling
- Design
	- Variable: RooRealVar
	- Function: RooAbsRead
	- PDF: RooAbsPdf
	- Space point: RooArgSet
	- list of space point: RooAbsData

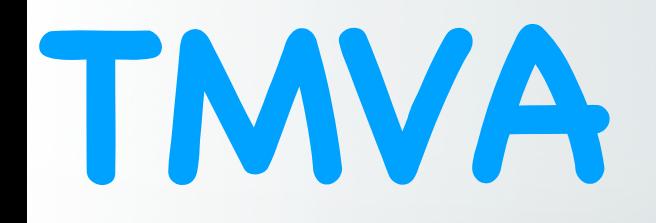

• Optimal utilization of variables

- Method: BDTG (Boost Decision Tree with Gradient boosting)
- Classification -> weight file -> application

# **Working Time**

- Reconstruct 100 event of zz semi-lepton decay, and draw the BMR
- Train the signal/background of eeh
- Get the recoil mass plot of eeh

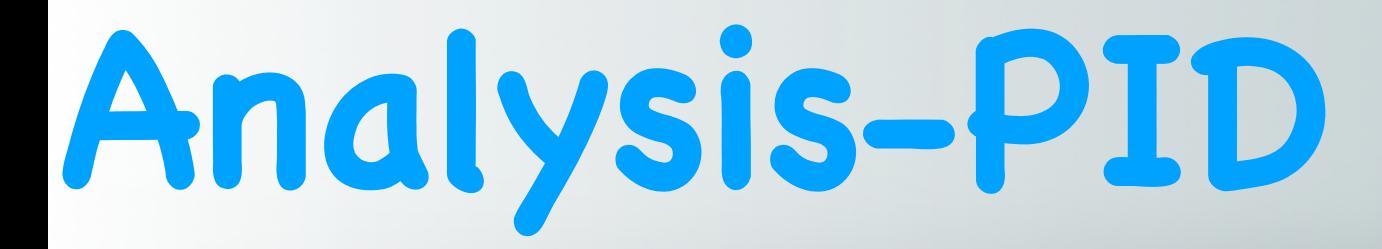

• If interested

**Software Training @ KAIST**

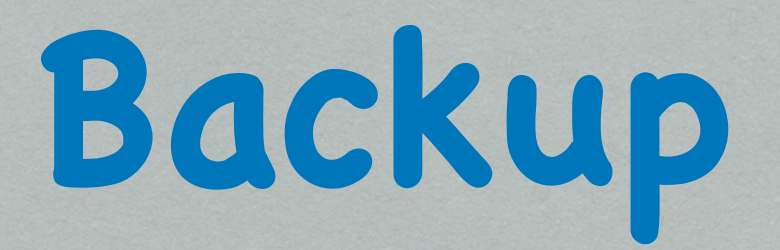

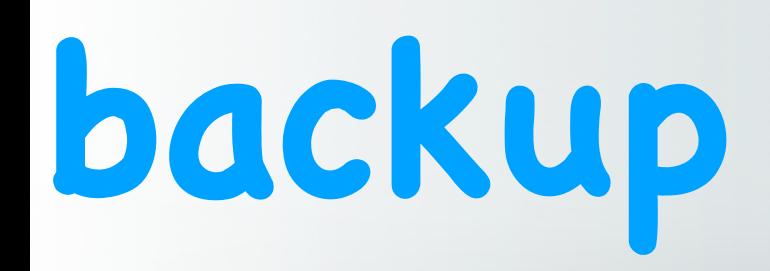

- http://cepcsoft.ihep.ac.cn/guides/scratch/docs/local/ #install-cepcenv
- apt-get install libtool\*
- find / -name "libstdc++.so.6"
- cp /\*/libstdc++.so.6 \$CEPCSOFT/GCC/lib64/.

#### **Database**

- mysql –h 202.122.37.75 -uconsult –pconsult
- >show databases;
- >use models03;
- show tables;
- describe model;
- select \* from model where name="CEPC\_v4";
- select \* from sub\_detector where name="SEcal05";
- select \* from sharing where driver="SEcal05";
- https://indico.ihep.ac.cn/event/4287/contribution/24/material/slides/0.pdf

#### **ROOT's GL viewer**

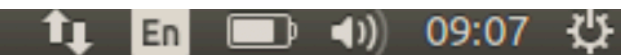

 $He1p$ 

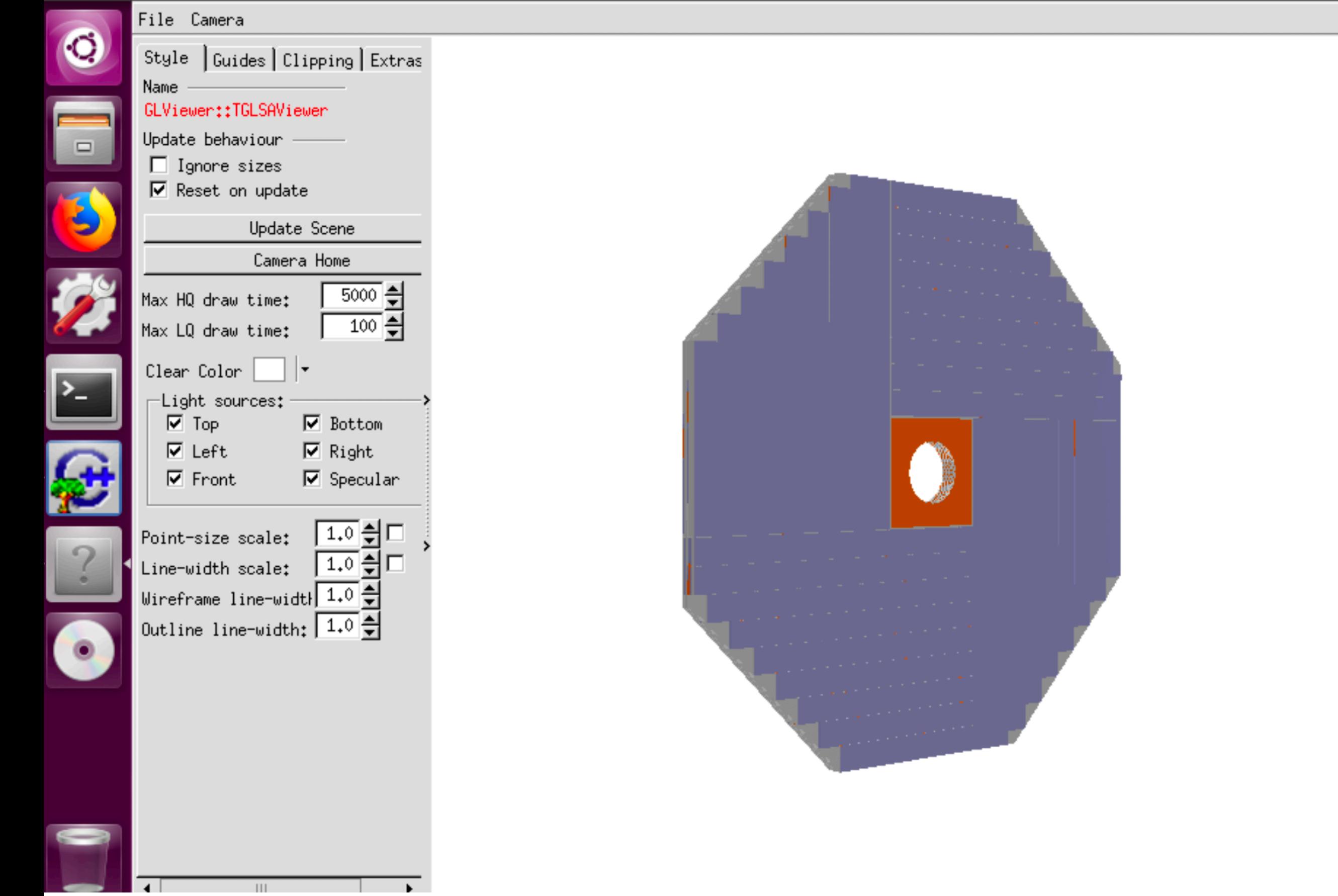

```
cepc@cepc-virtualbox:~/lerliraining/ɔimuɔ rool -l
root [0] TGeoManager::Import("EndCapLog.gdml")
Info in <TGeoManager::Import>: Reading geometry from file: EndCapLog.gdml
Info in <TGeoManager::TGeoManager>: Geometry GDMLImport, Geometry imported from
GDML created
Info in <TGeoManager::SetTopVolume>: Top volume is EndCapLog. Master volume is E
ndCapLog
Info in <TGeoNavigator::BuildCache>: --- Maximum geometry depth set to 100
Info in <TGeoManager::CheckGeometry>: Fixing runtime shapes...
Info in <TGeoManager::CheckGeometry>: ...Nothing to fix
Info in <TGeoManager::CloseGeometry>: Counting nodes...
Info in <TGeoManager::Voxelize>: Voxelizing...
Info in <TGeoManager::CloseGeometry>: Building cache...
Info in <TGeoManager::CountLevels>: max level = 3, max placements = 1119]
Info in <TGeoManager::CloseGeometry>: 34320 nodes/ 10 volume UID's in Geometry i
mported from GDML
Info in <TGeoManager::CloseGeometry>: ----------------modeler ready---
(class TGeoManager*)0x1608f10
|root [1] gGeoManager->GetTopVolume()->Draw("ogl")
Info in <TCanvas::MakeDefCanvas>: created default TCanvas with name c1
|root [2] TFile *f=new TFile("EndCap","recreate")
root [3] gGeoManager->Write()
(Int_t)35409
\lceil \text{root} \rceil \lceil 4 \rceil f->Close()
```
#### **ROOT—In Case**

- <https://root.cern/>
- [https://docs.google.com/presentation/d/](https://docs.google.com/presentation/d/189f0qsDEnMSk2R5KWLRPz2TdEV5kTfXH1VcuAra4cnU/edit#slide=id.g2a150e6c26_0_0) [189f0qsDEnMSk2R5KWLRPz2TdEV5kTfXH1VcuAra4c](https://docs.google.com/presentation/d/189f0qsDEnMSk2R5KWLRPz2TdEV5kTfXH1VcuAra4cnU/edit#slide=id.g2a150e6c26_0_0) [nU/edit#slide=id.g2a150e6c26\\_0\\_0](https://docs.google.com/presentation/d/189f0qsDEnMSk2R5KWLRPz2TdEV5kTfXH1VcuAra4cnU/edit#slide=id.g2a150e6c26_0_0)